$,$  tushu007.com

## << Word2007 >>

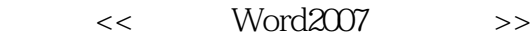

- 13 ISBN 9787111226567
- 10 ISBN 7111226569

出版时间:2008-1

Think

页数:241

PDF

更多资源请访问:http://www.tushu007.com

, tushu007.com

<< Word2007 >>

Word2007 CD 1 Word 2007 Word 2007 Word 2007

 $Word2007$   $CD$   $1$   $''$   $''$ 

 $\mu$   $\mu$ Word2007 CD 1  $,$  tushu007.com

## << Word2007 >>

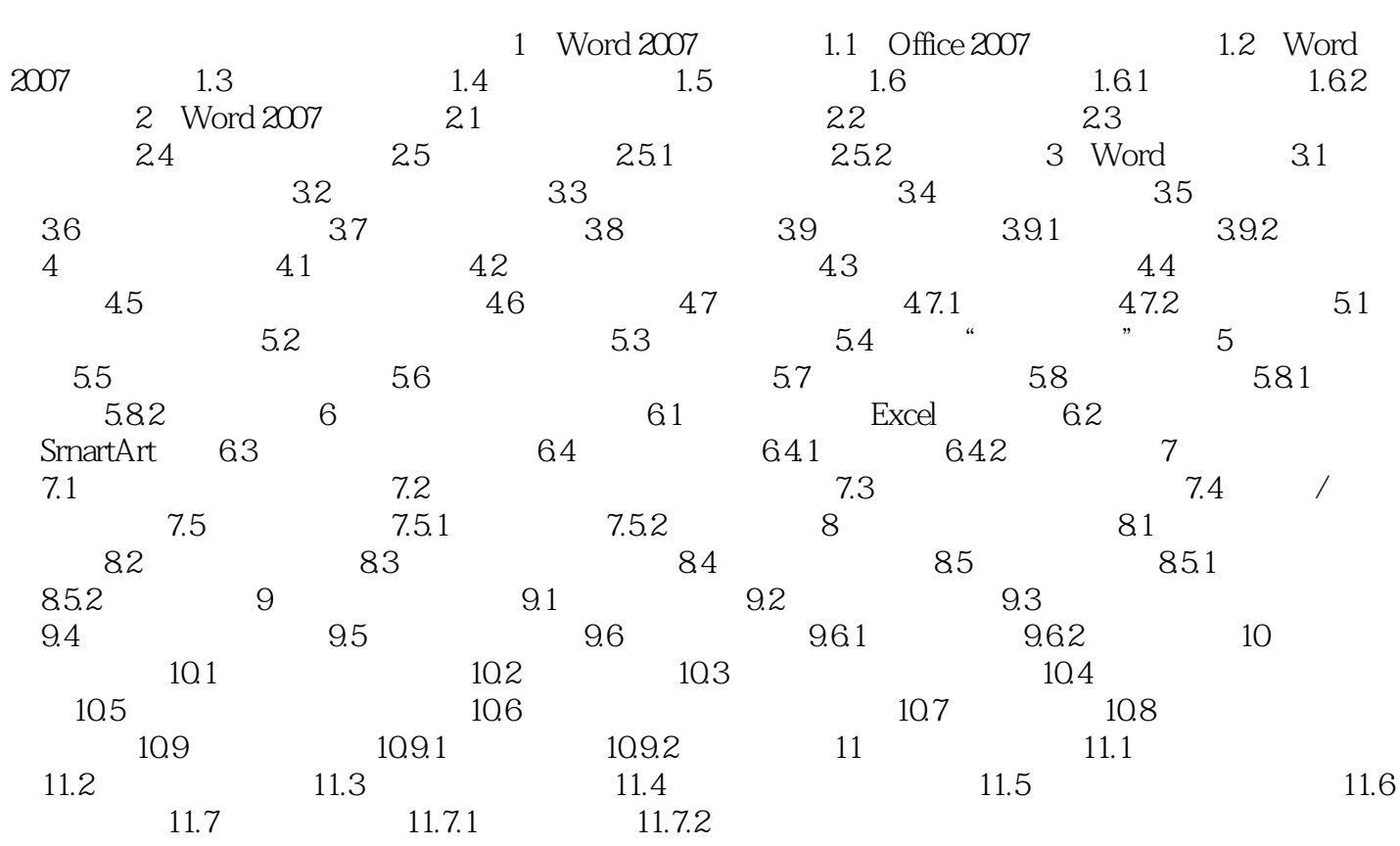

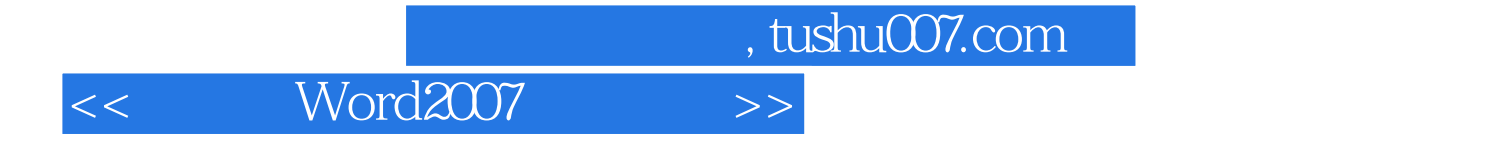

本站所提供下载的PDF图书仅提供预览和简介,请支持正版图书。

更多资源请访问:http://www.tushu007.com